# **Lecture P2: Arrays**

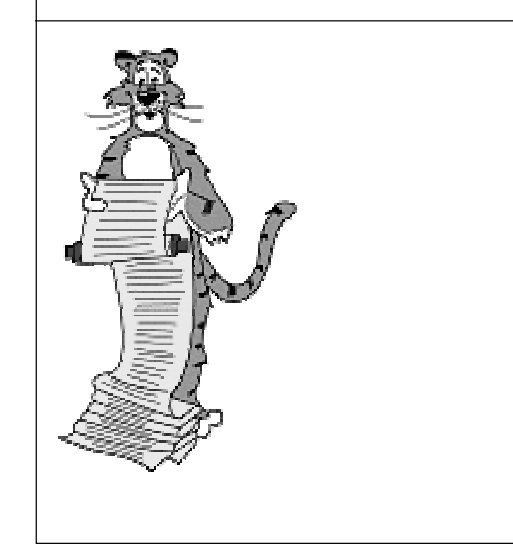

### **Arrays**

#### **Built-in to C.**

■ **Declare using [ ].**

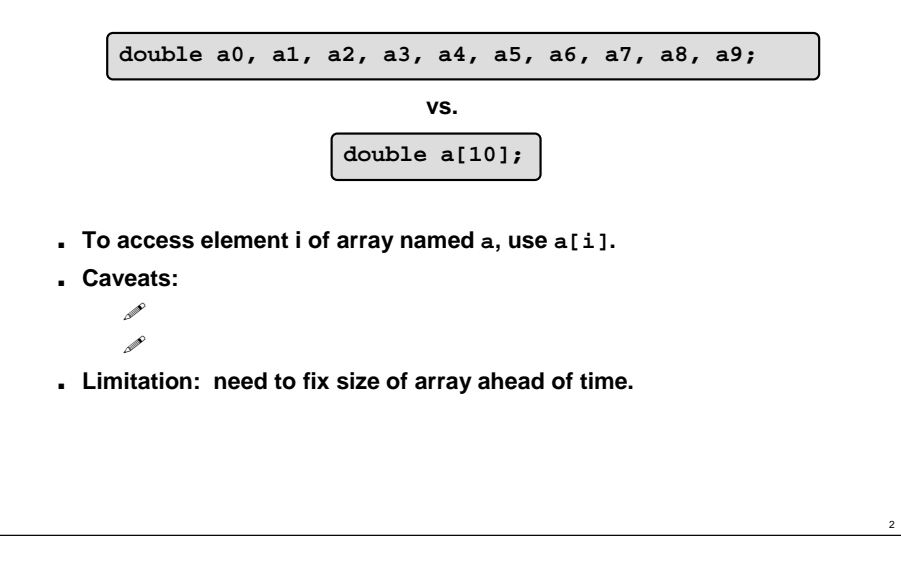

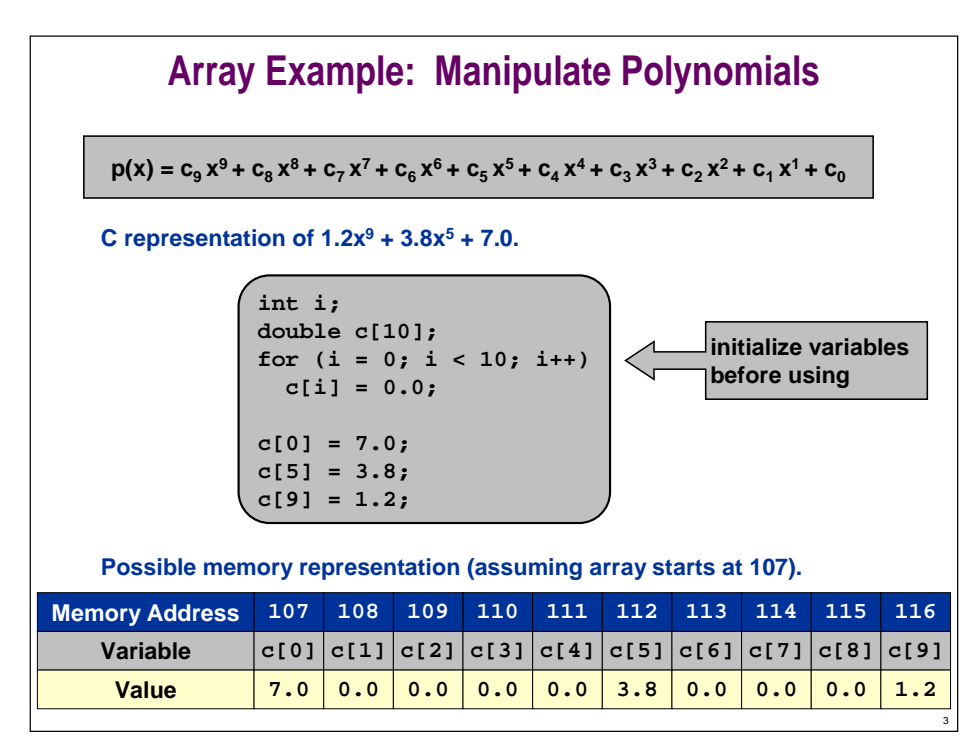

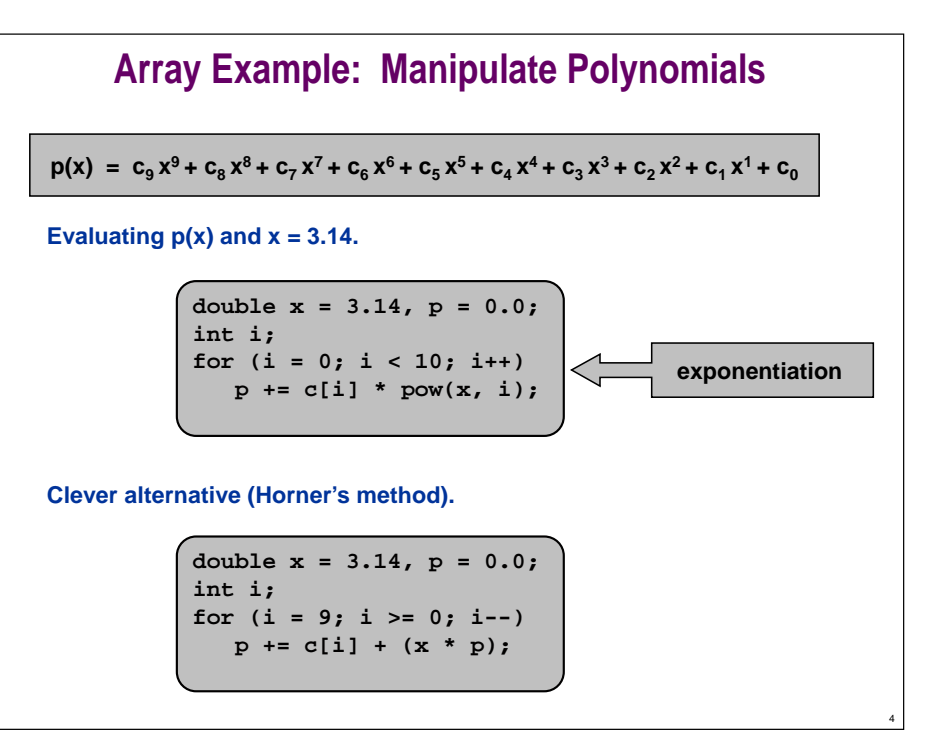

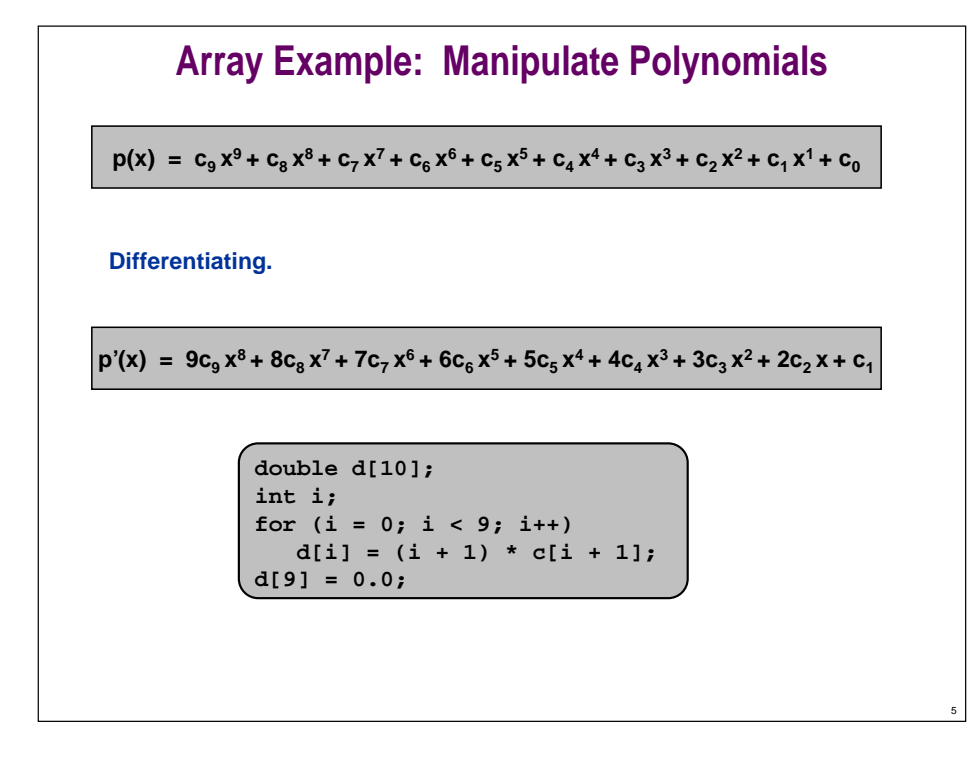

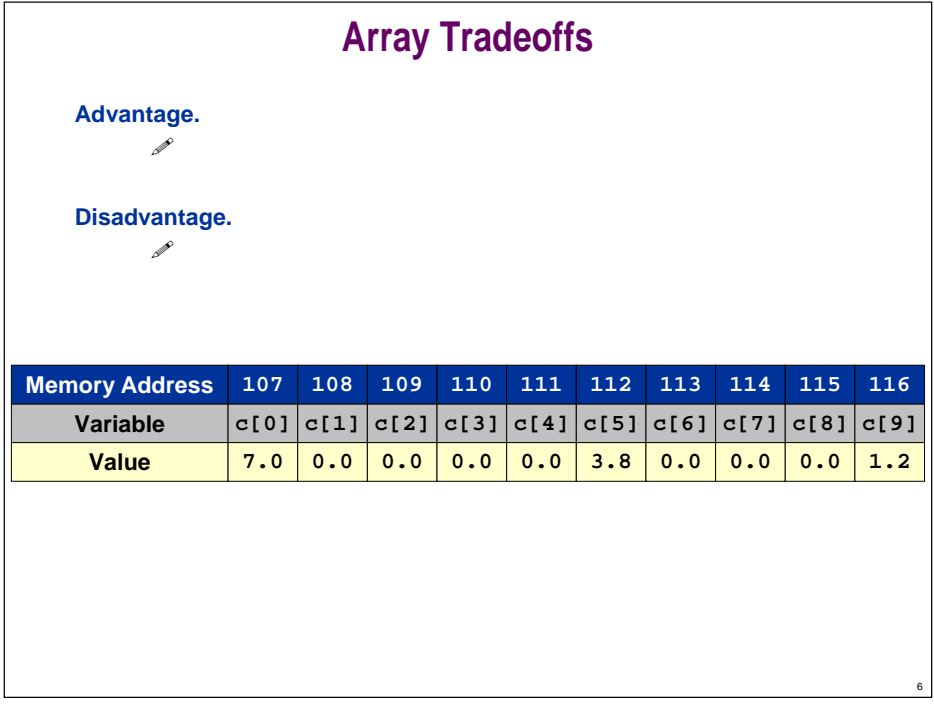

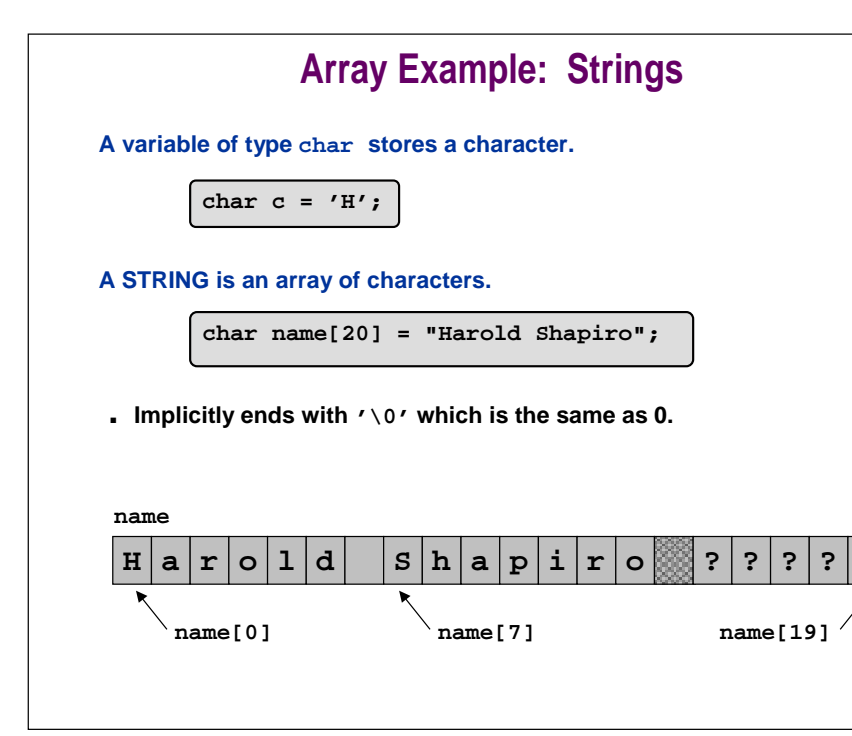

## **Benford's Law**

8

**Examine listing of statistical data.**

- **Compute frequency count of LEADING DIGIT.** – **leading digit of 456789 is 4**
- **Print fraction of occurrences of each digit 1 - 9.**
- **What is distribution?**
	- 1 11.11% each of the second second second second second second second second second second second second second second second second second second second second second second second second second second second second second

#### ! **Something else?**

#### **Use 10-element array count.**

- **freq[i] counts number of times <sup>i</sup> is leading digit.**
- **tot counts total number of items processed.**
- **Print (freq[i] / tot) for each i.**

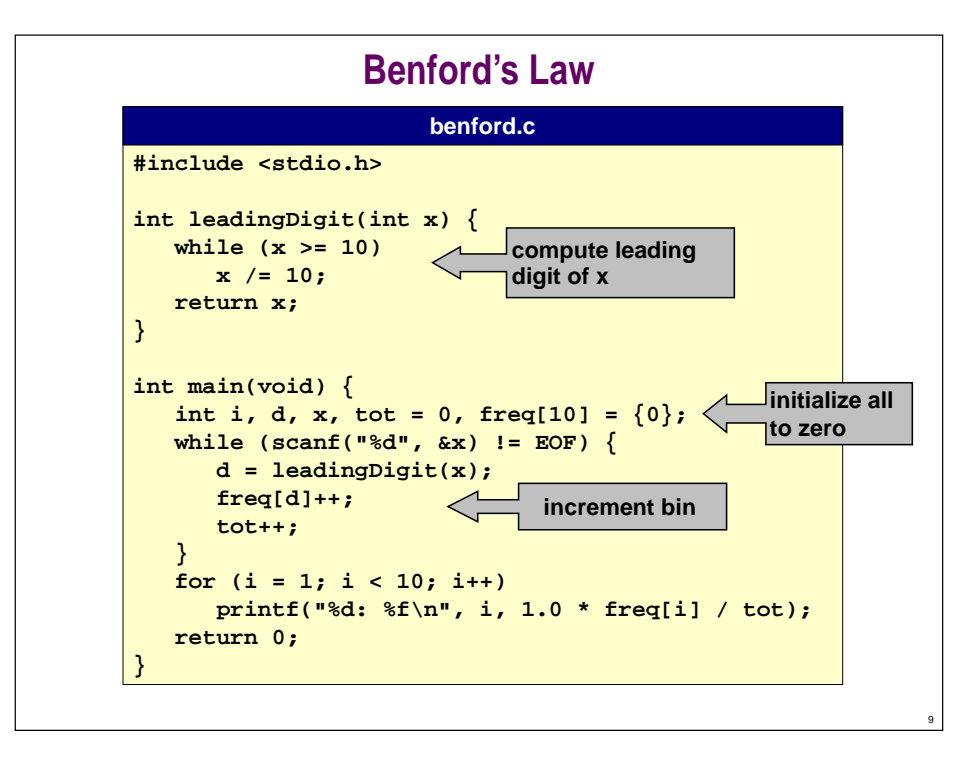

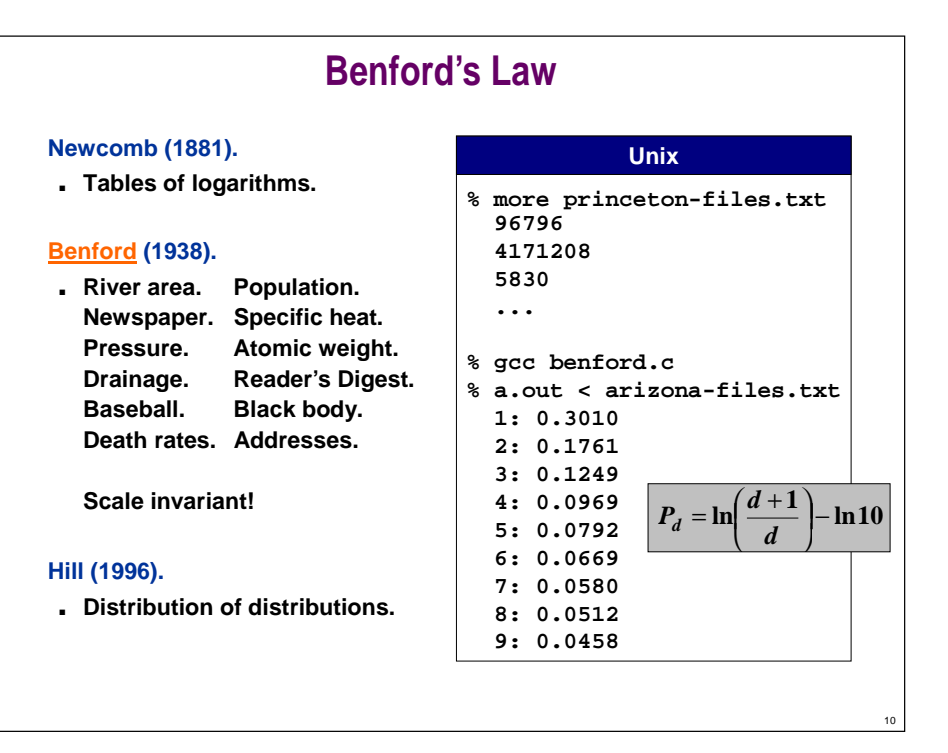

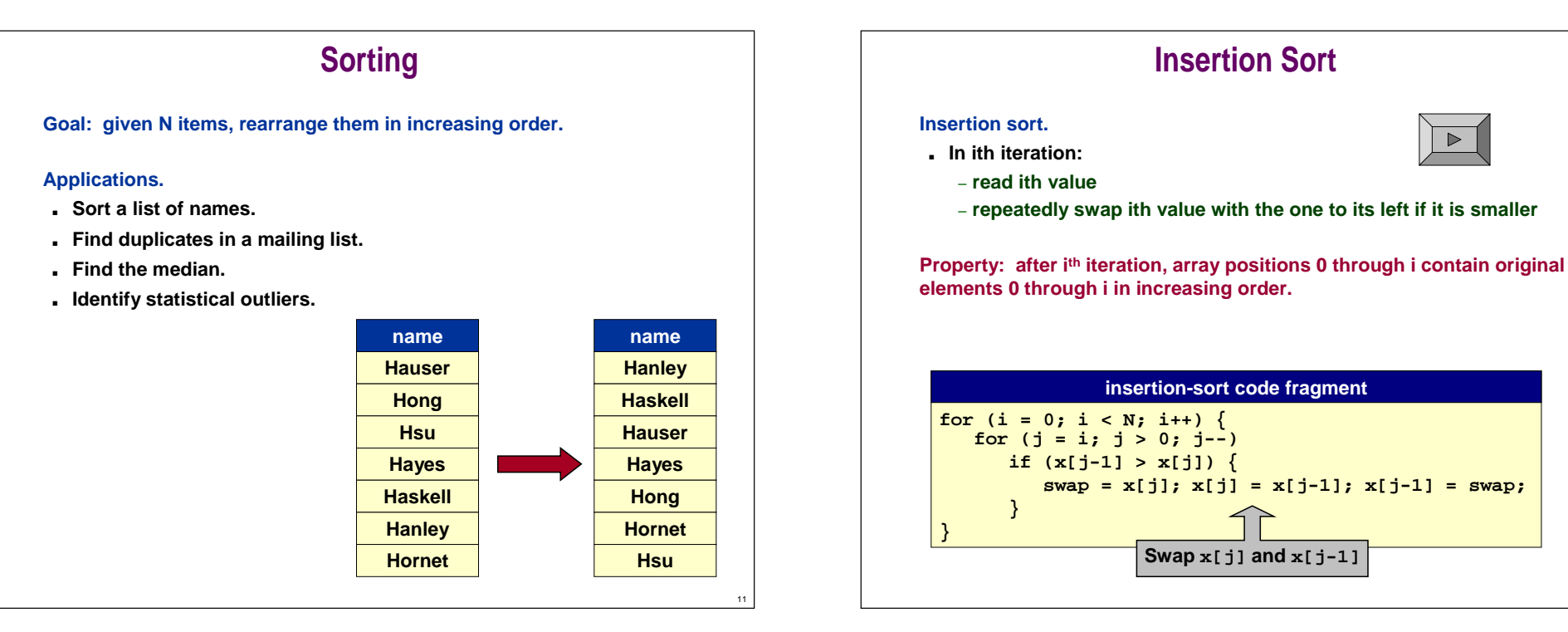

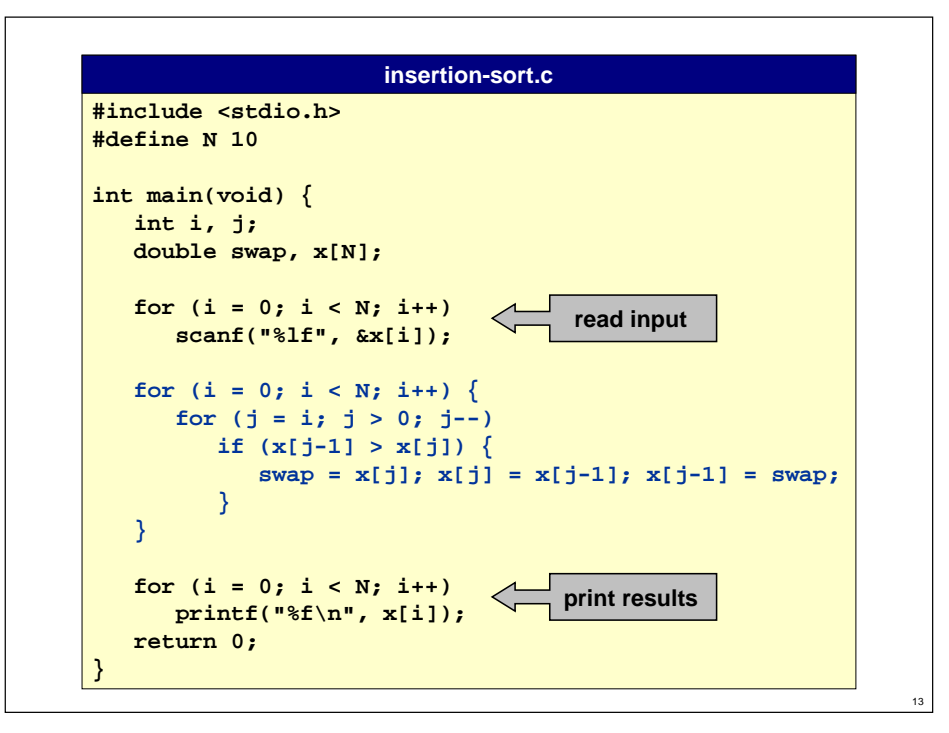

### **Array Function Example: Shuffling**

**Goal: shuffle n-element array.**

■ **In ith iteration:**

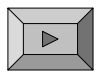

14

16

- **choose random integer r between 0 and i**
- **swap values in positions r and i**
- **Need random access to arbitrary element** <sup>⇒</sup> **use arrays.**

**Property: after ith iteration, array positions 0 through i contain random permutation of elements 0 through i.**

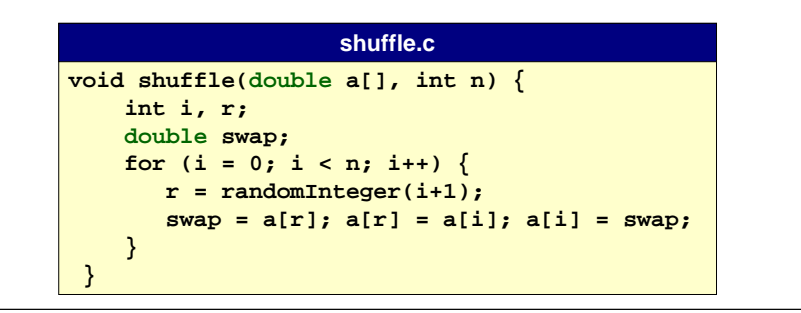

### **Bicycle Problem**

**Bicycle problem.**

- **N kids go to a party and dump bicycle in a pile.**
- **Kids are blindfolded, and each one selects a bike at random.**
- **What is likelihood that at least one gets their own bike?**

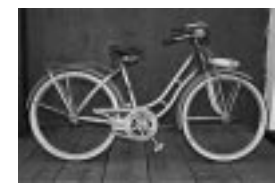

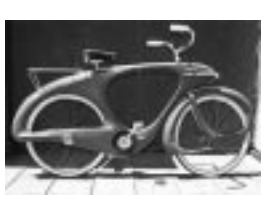

**1964 Spacelander.**

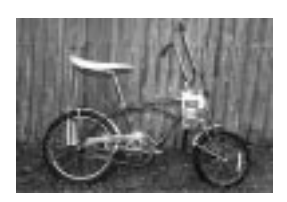

**1937 Columbia Superb 1999 Schwinn Grape Krate**

### **A Helper Function**

**Create a random permutation of integers 0 through n-1.**

- **Fill up array with elements 0 through n-1.**
- **Shuffle the array.**

#### **randomPermutation( )**

```
void randomPermutation(int a[], int n) {
   int i;
   for (i = 0; i < n; i++)
      a[i] = i;
   shuffle_int(a, n);
}
```
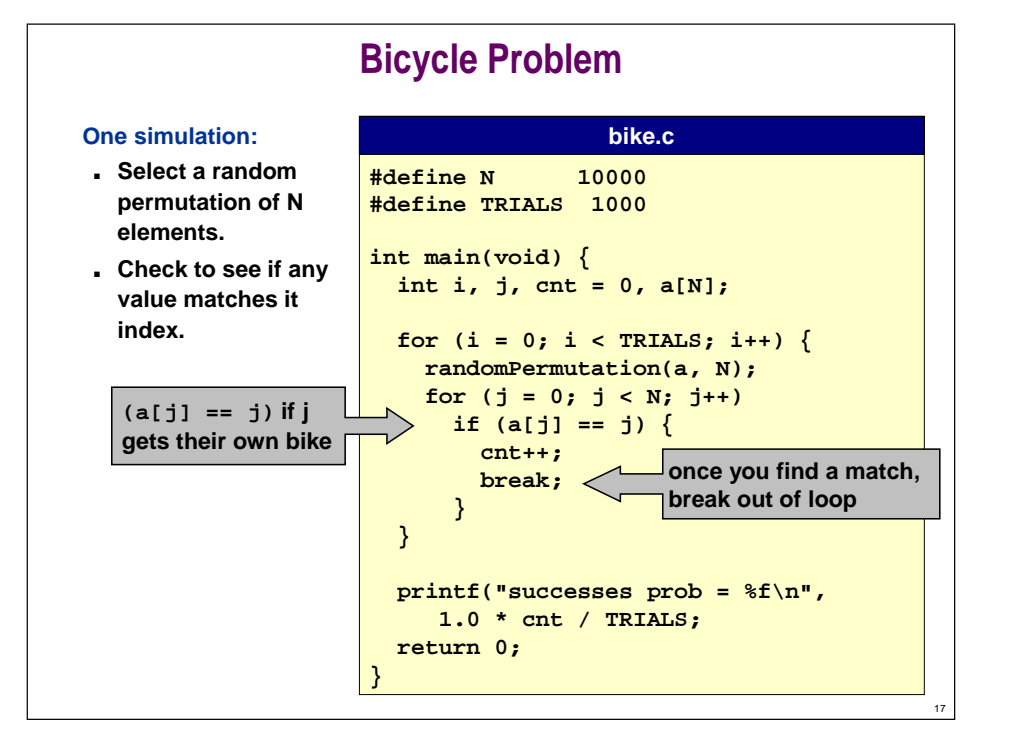

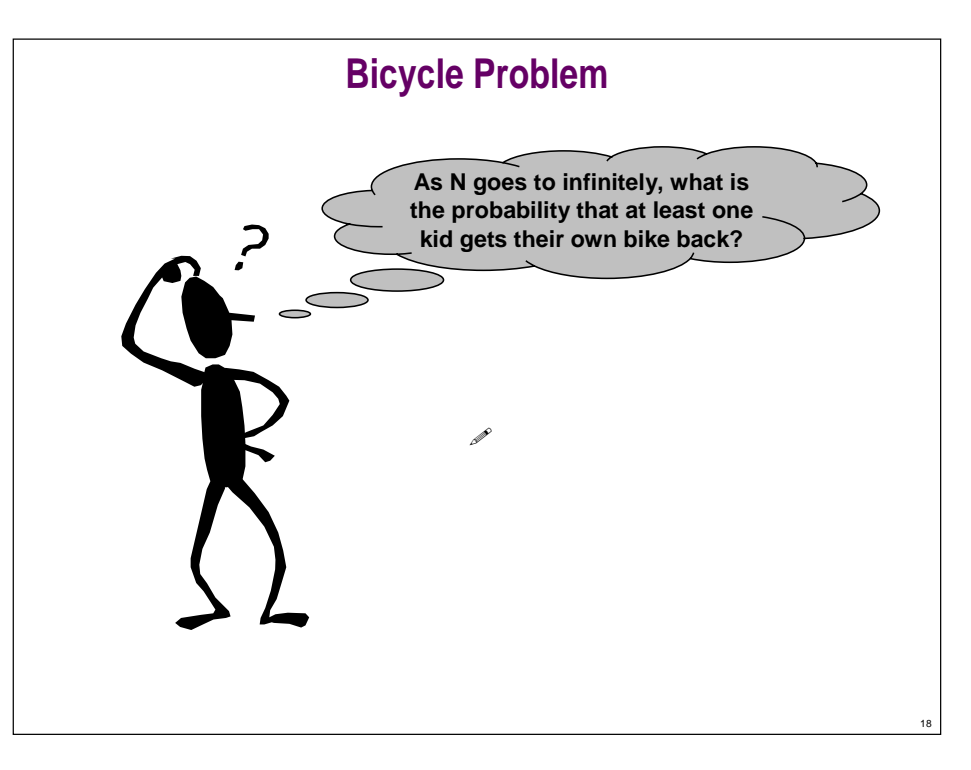

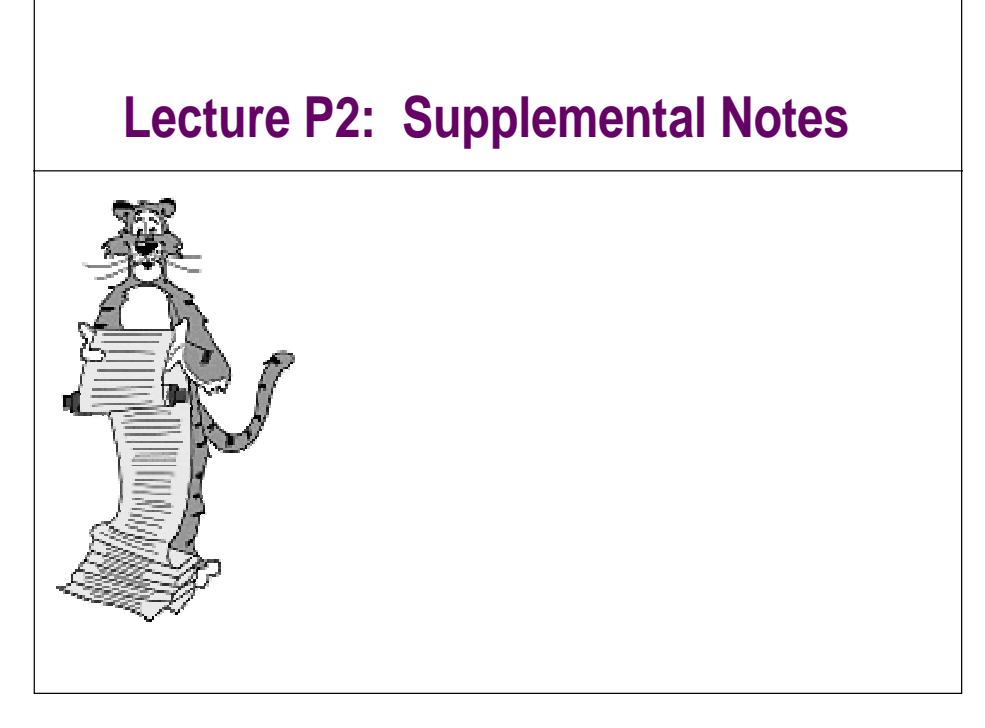

### **LFBSR Revisited**

**All the b variables behave the same. Why not bundle together?**

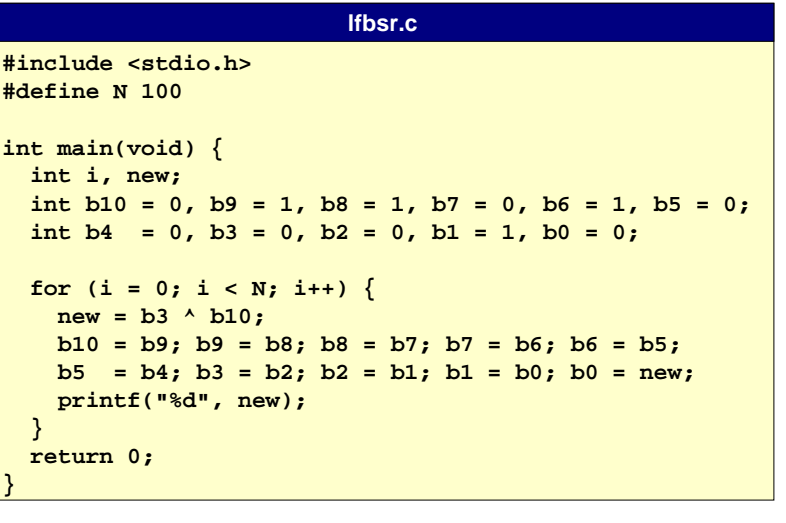

### **LFBSR Revisited**

**All the b variables behave the same. Why not bundle together?**

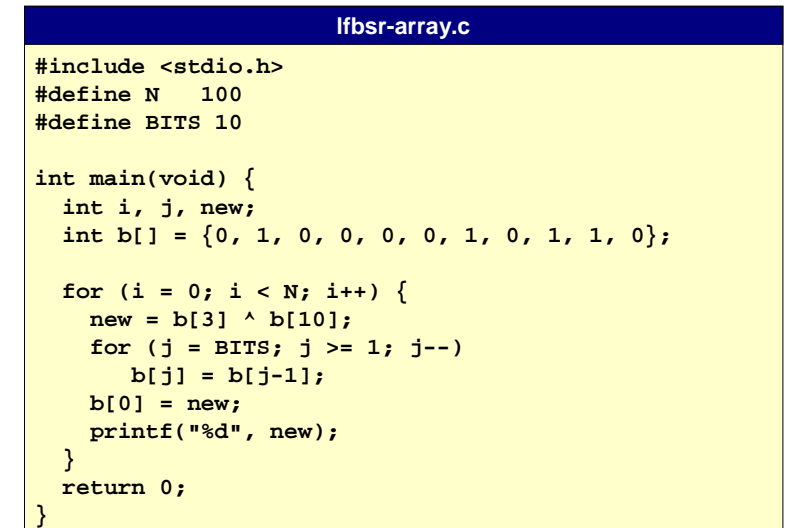

### **Array Example: Yahtzee**

**Yahtzee is a "fast-paced, tension-filled game for one or more players" that involves rolling dice. (Milton Bradley)**

- **Throw five dice. If they all match you yell "YAHTZEE".**
- **See www.yahtzee.com for other rules.**

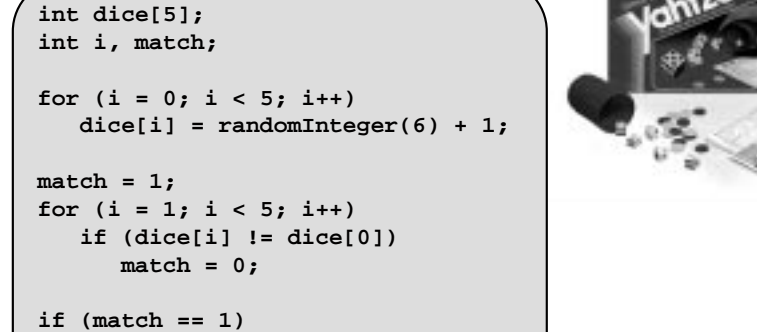

22

24

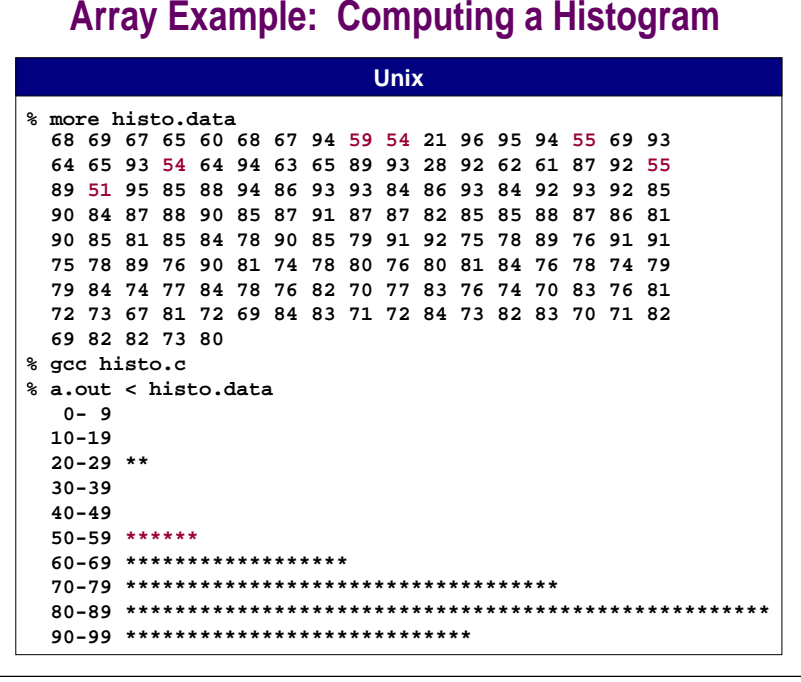

### **Array Example: Computing a Histogram**

**Histogram = bar graph of number of occurrences of each value.**

■ **Grades in range 0-99.**

**printf("YAHTZEE!\n");**

■ **How many in ranges 0-9, 10-19, 20-29, . . ., 90-99?**

**Can do without arrays with 50+ lines of repetitive code.** 

#### **Elegant with arrays.**

21

- **Use data as index.**
- **See Program 3.7 in Sedgewick.**

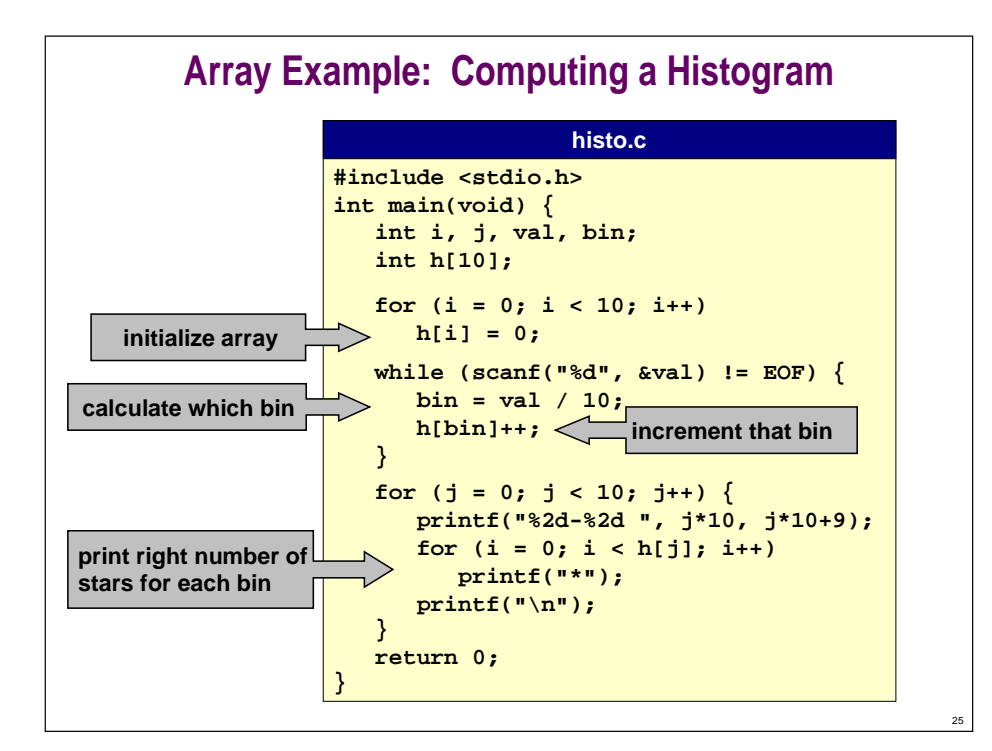

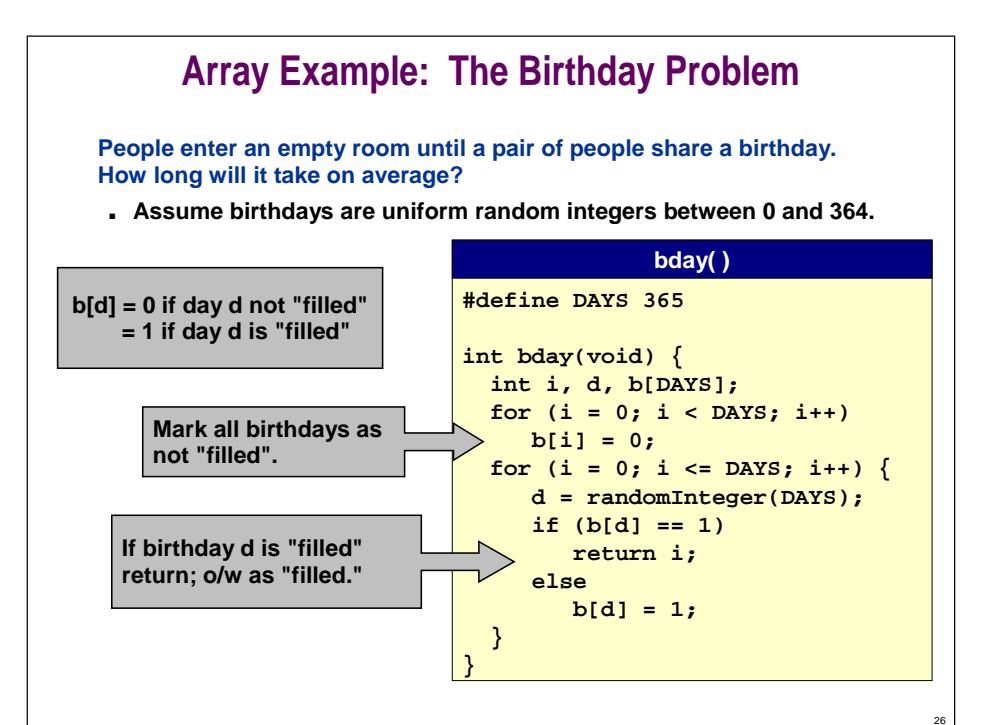

### **Array Example: The Birthday Problem People enter an empty room until a pair of people share a birthday. How long will it take on average?** ■ **Assume birthdays are uniform random integers between 0 and 364. #include <stdio.h>#include <stdlib.h> #define DAYS 365 #define TRIALS 100int randomInteger(int n) { ...} int bday(void) { ... } int main(void) { int i; for (i = 0; i < TRIALS; i++) printf("%d\n", bday()); return 0; } bday.c run simulation several times**